**DOCUMENTI TIPOLOGIA "F"** 

Documenti a cura del Referente Aziendale **«Referente\_\_Azienda»** 

 *Il Preside «Tipologia\_Stage» dell'allievo/a «Cognome\_All» «Nome\_All» -* 

*«Classe\_e\_anno\_scolastico»*  <sup>→</sup> *Tabella Generale di Stampa*

## **ISTITUTO SALESIANO**

**«Beata Vergine di San Luca»**  via Jacopo della Quercia, 1 - 40128 BOLOGNA

 tel. 051/41.51.711 – *www.salesianibologna.it*  presidesup.bolognabv@salesiani.it

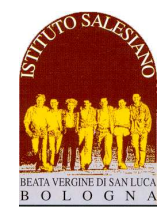

*StgA 08 - Scheda di Presenza Allievo* 

## **SCHEDA DI PRESENZA ALLIEVO - STAGE IN AZIENDA**

*Percorsi di Alternanza Scuola/Lavoro* 

Compilare giornalmente e riconsegnare allo stagista l'ultimo giorno di Tirocinio.

- **«Tipologia\_Stage» del Tirocinante**: «Cognome\_All» «Nome\_All», **Classe**: «Classe\_e\_anno\_scolastico»
- **Docente/Tutor**: «DocenteTutor» «Mail\_DocenteTutor» . 051/4151711
- **Azienda Ospitante**: «Azienda» **Referente Aziendale**: «Referente\_\_Azienda»

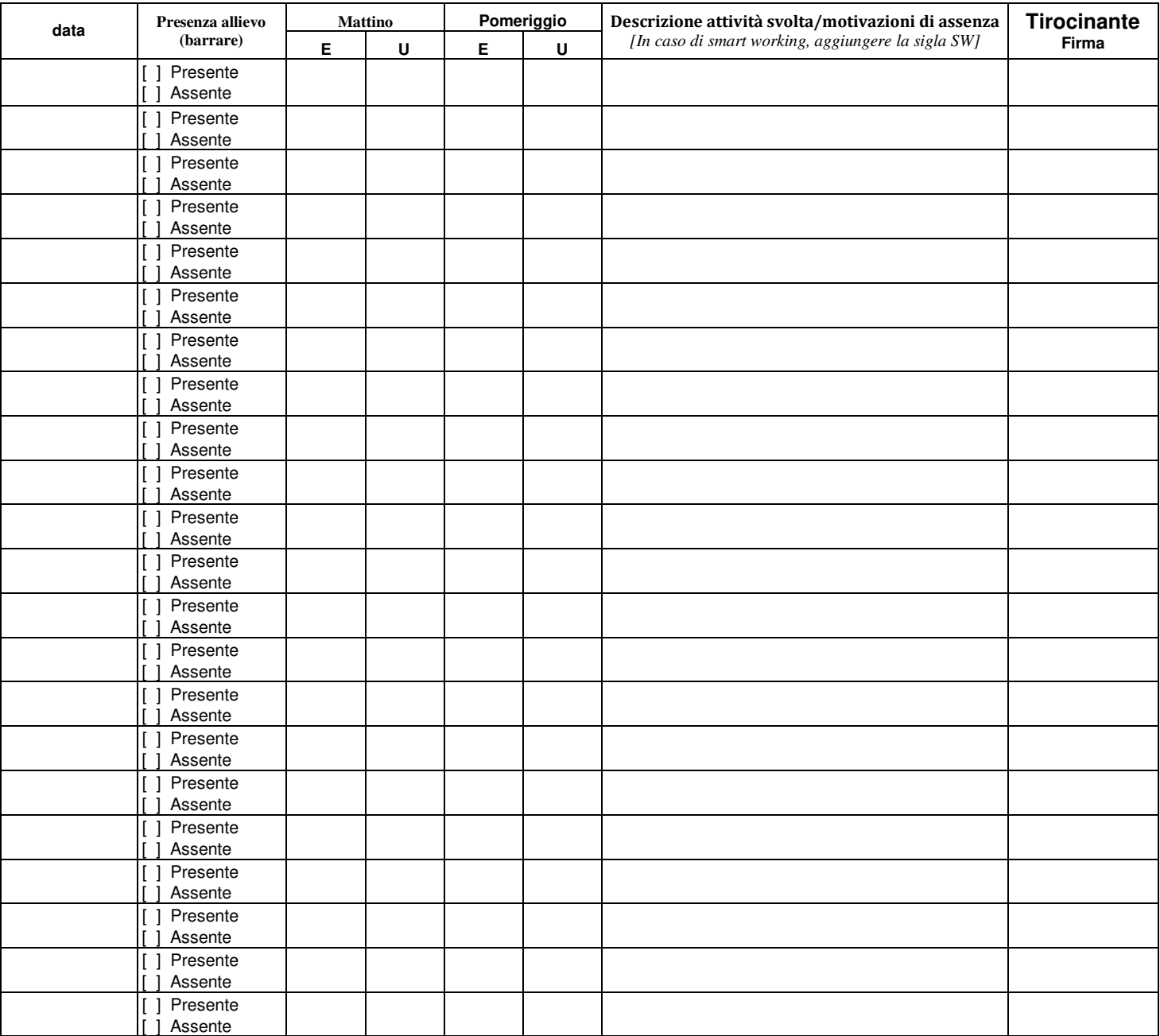

**Data Referente Aziendale (firma)** 

\_\_\_\_\_\_\_\_\_\_\_\_\_\_\_\_\_\_ \_\_\_\_\_\_\_\_\_\_\_\_\_\_\_\_\_\_\_\_\_\_\_\_\_\_\_\_\_\_\_\_\_